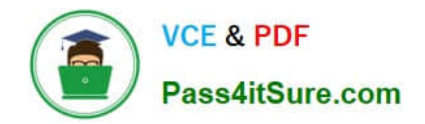

# **9A0-096Q&As**

### Adobe AfterEffects CS4 Exam

## **Pass Adobe 9A0-096 Exam with 100% Guarantee**

Free Download Real Questions & Answers **PDF** and **VCE** file from:

**https://www.pass4itsure.com/9a0-096.html**

100% Passing Guarantee 100% Money Back Assurance

Following Questions and Answers are all new published by Adobe Official Exam Center

**C** Instant Download After Purchase

**83 100% Money Back Guarantee** 

- 365 Days Free Update
- 800,000+ Satisfied Customers  $\epsilon$  of

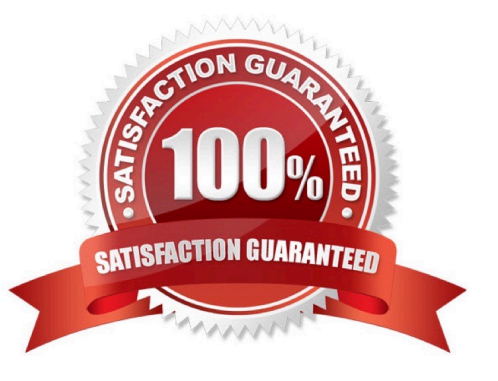

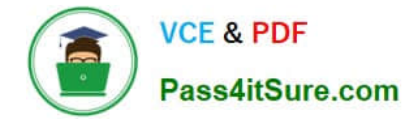

#### **QUESTION 1**

Which string do you need to type in the project\\'s Quick Search field, to show footage items that are left outside of the current project?

- A. unused
- B. missing
- C. notshown
- D. notpresent
- Correct Answer: A

#### **QUESTION 2**

What should you do to determine the current 3D orientation/location of your camera in the Composition window, while viewing through the Active Camera?

A. select Top from the 3D view popup menu

- B. activate the View Axis Mode at the top of the application window next to the toolbar
- C. activate the World Axis Mode at the top of the application window next to the toolbar
- D. show a set of persistent 3D Reference Axes in the Composition window, from the Grid and Guides Options button

Correct Answer: D

#### **QUESTION 3**

Which option in the After Effects Tracker panel tracks skew and rotation, but also maintains relative distances by not introducing perspective when tracking?

#### A. Raw

- B. Transform
- C. Parallel Corner pin
- D. Perspective Corner pin
- E. Adapt Feature on Every Frame

Correct Answer: C

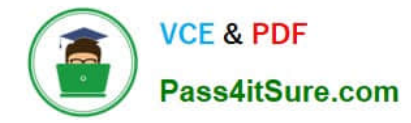

#### **QUESTION 4**

How much RAM should be installed for optimum performance when using After Effects CS4?

A. at least 512MB per processor core

B. at least 768MB per processor core

C. at least 1GB per processor core

D. at least 2GB per processor core

Correct Answer: D

#### **QUESTION 5**

You have been asked to create footage to playback on several mobile devices. Which action should you take when designing your project?

- A. use long fades, pans, and zooms
- B. add noise and motion to your composition
- C. use a lower frame rate for your composition
- D. shoot wide shots instead of close, tight shots

Correct Answer: C

[9A0-096 PDF Dumps](https://www.pass4itsure.com/9a0-096.html) [9A0-096 Exam Questions](https://www.pass4itsure.com/9a0-096.html) [9A0-096 Braindumps](https://www.pass4itsure.com/9a0-096.html)